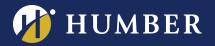

## The Centre for Teaching & Learning Infinite Possibilities...

create a course banner using **Potyer Point** 

Learn how to use PowerPoint to create Home Page banners for your Blackboard courses. It's quick and easy, and will give your courses a distinctive look.

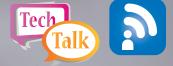

Note: Can't find a workshop that fits your schedule? Interested in other eLearning topics? Please contact Mark Ihnat mark.ihnat@humber.ca or Ext. 4752

LAKE: D112 (LAB) TUES., OCT. 3, 2017, 1:30 TO 2:20 P.M.

NORTH: D225J (LAB) THURS., OCT. 5, 2017, 2:25 TO 3:15 P.M.

## WE ARE HUMBER REGISTER ONLINE AT: www.humber.ca/centreforteachingandlearning

THE INSTRUCTIONAL SUPPORT STUDIO IS LOCATED AT: NORTH: RM D225J, EXT.4744 LAKESHORE: RM D112, EXT.3288